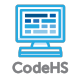

## **Lesson 1.2: The Internet**

https://codehs.com/course/2329/lesson/1.2

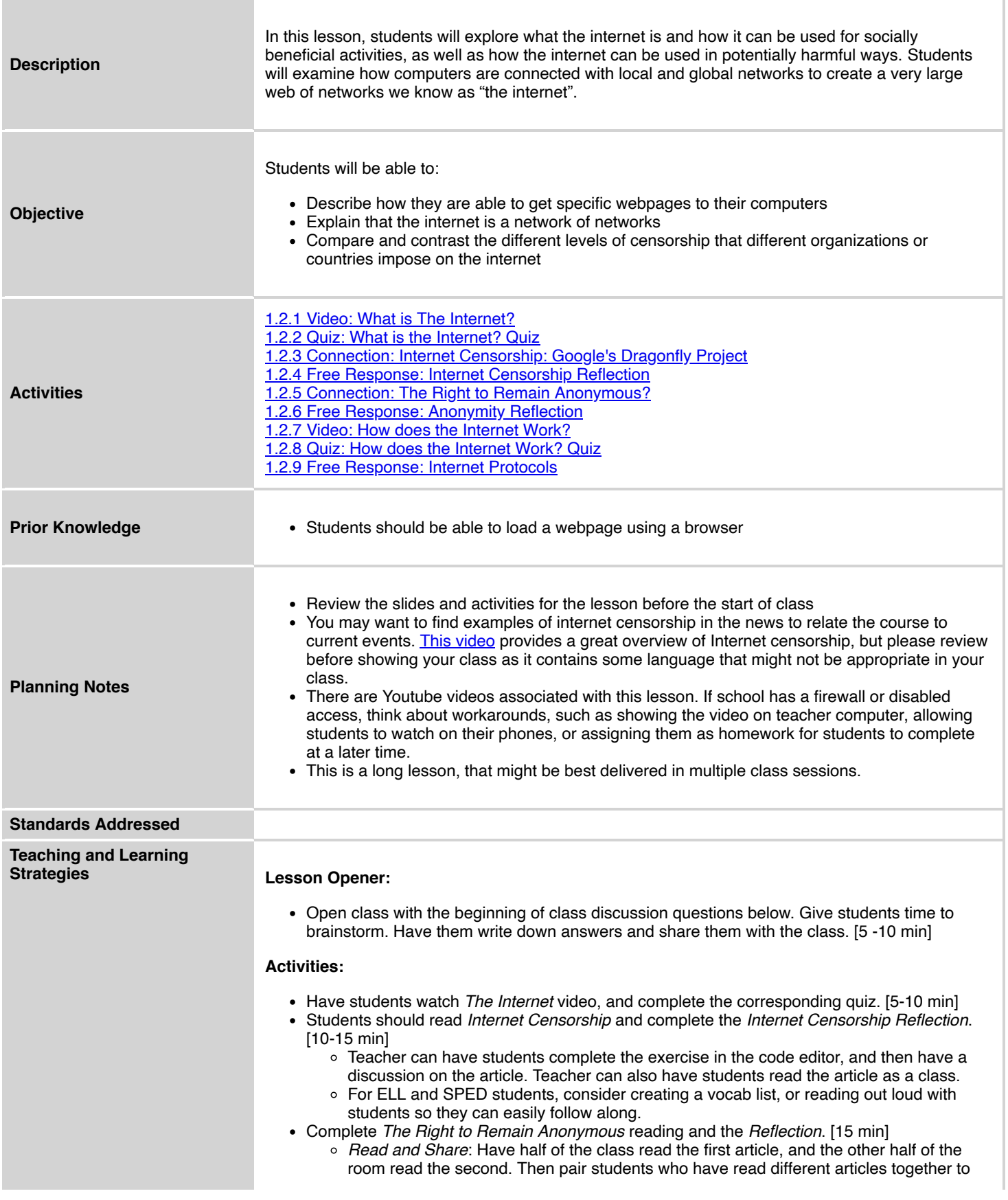

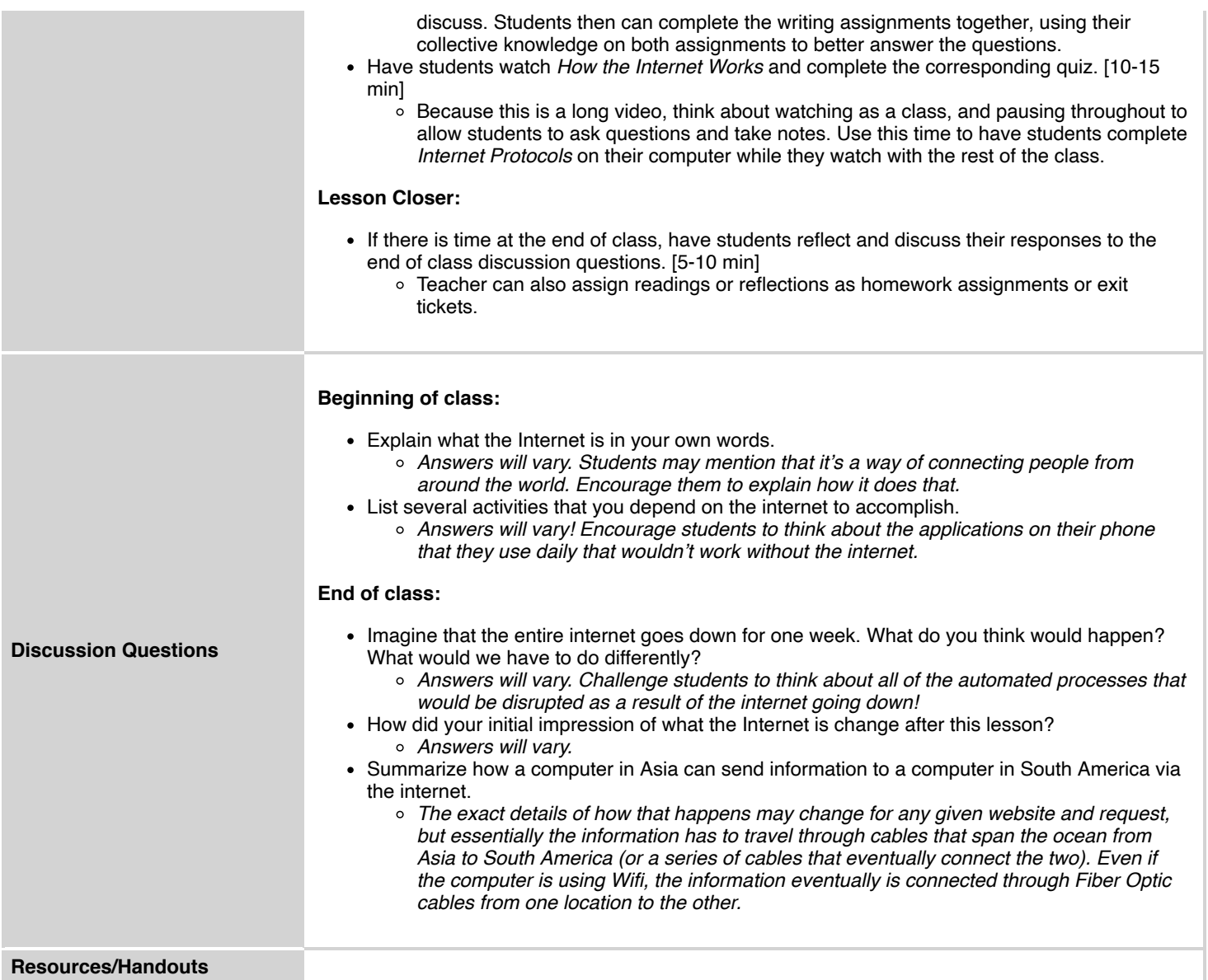

## **Vocabulary**

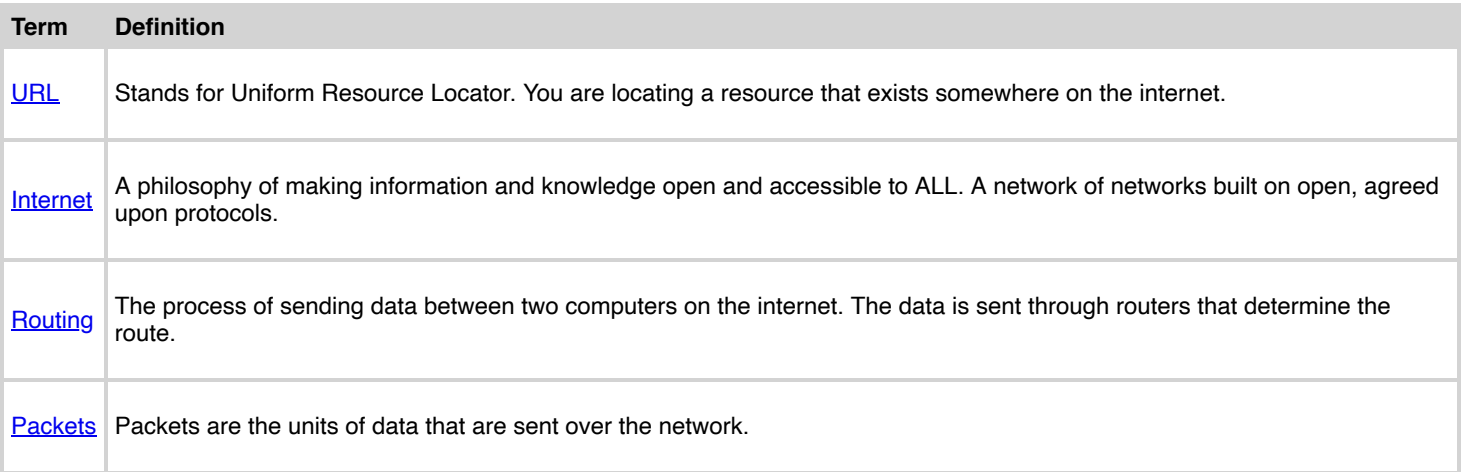

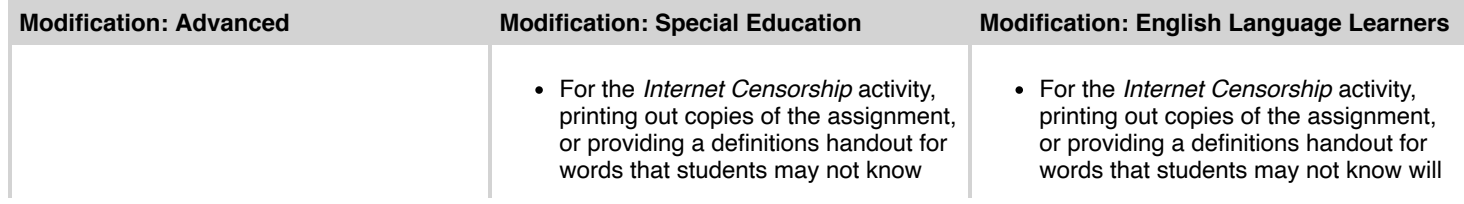

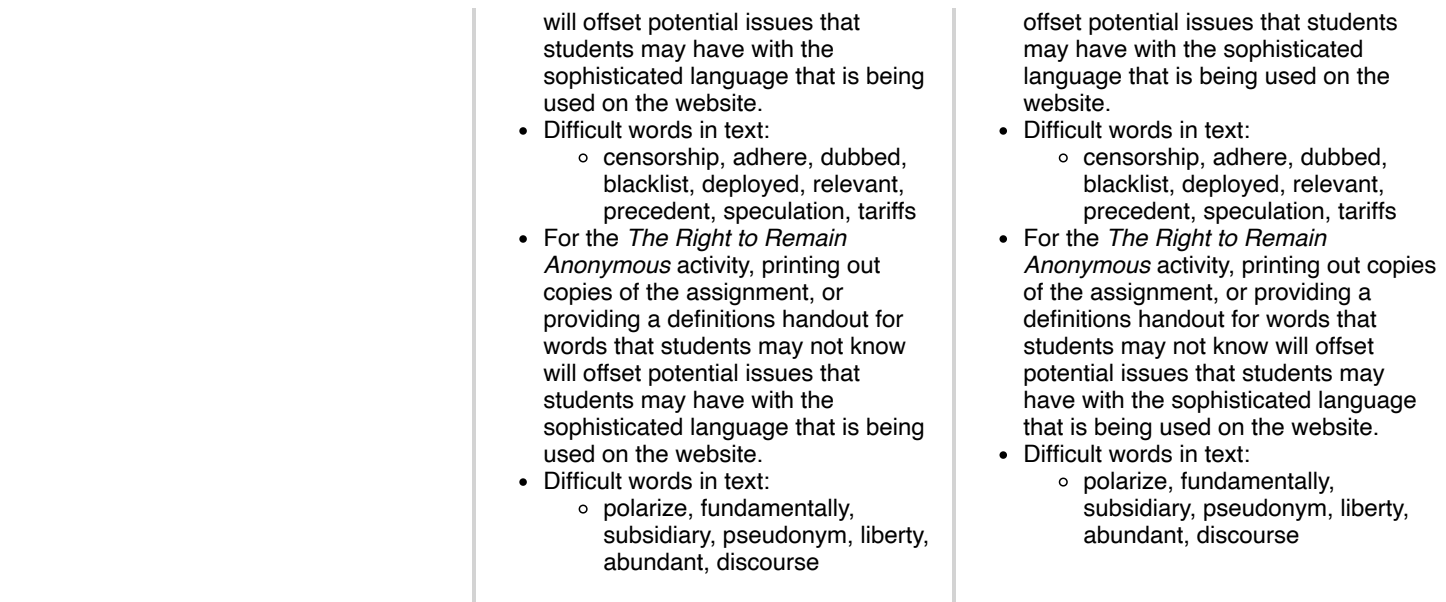